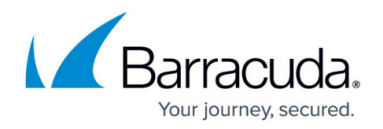

## **Remote IMAP/POP Accounts**

## <https://campus.barracuda.com/doc/3866654/>

The Barracuda Email Security Gateway provides an email-retrieval and forwarding utility which fetches email from remote mail servers and forwards it to your local machine's delivery system. You can repeatedly poll each account at a specified interval. This utility can gather mail from servers supporting POP3 and IMAP and is configured from the **ADVANCED > Remote IMAP/POP** page.

Note that all email will be DELETED from the remote mail server after retrieval by the Barracuda Email Security Gateway.

There are two types of operations for each account from which the **Remote Accounts** utility retrieves mail: Global and User. With the User type, it is assumed that all messages in the user's account are intended for a single recipient. The Global type is used when multiple recipients under the same domain are specified for a particular server account.

 From the **ADVANCED > Remote IMAP/POP** page you can specify polling interval, SSL (yes/no), user account passwords and email addresses.

## Barracuda Email Security Gateway

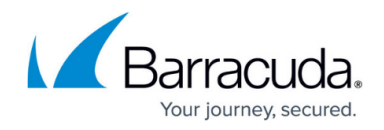

© Barracuda Networks Inc., 2020 The information contained within this document is confidential and proprietary to Barracuda Networks Inc. No portion of this document may be copied, distributed, publicized or used for other than internal documentary purposes without the written consent of an official representative of Barracuda Networks Inc. All specifications are subject to change without notice. Barracuda Networks Inc. assumes no responsibility for any inaccuracies in this document. Barracuda Networks Inc. reserves the right to change, modify, transfer, or otherwise revise this publication without notice.